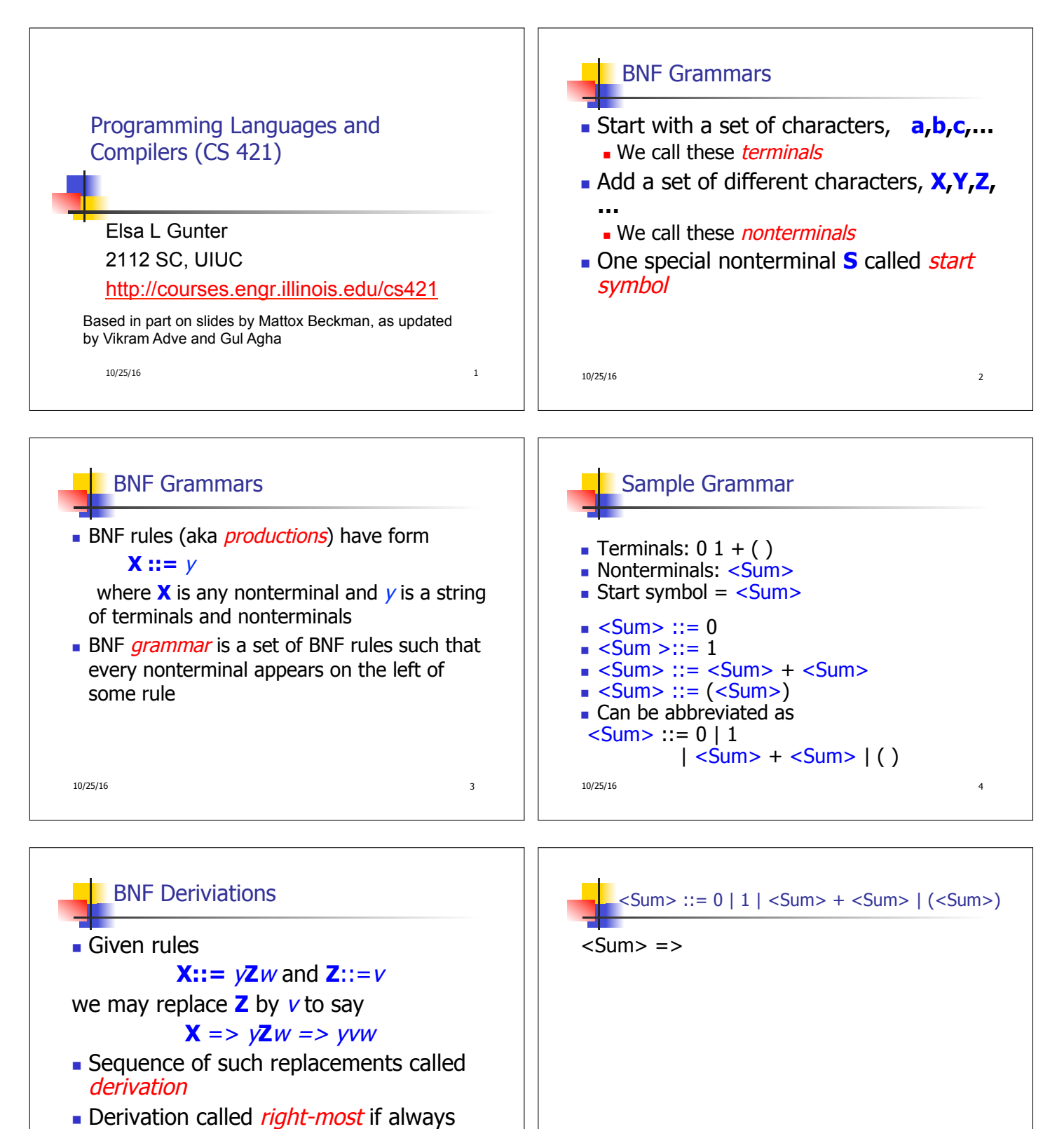

replace the right-most non-terminal

10/25/16 5

10/25/16 6

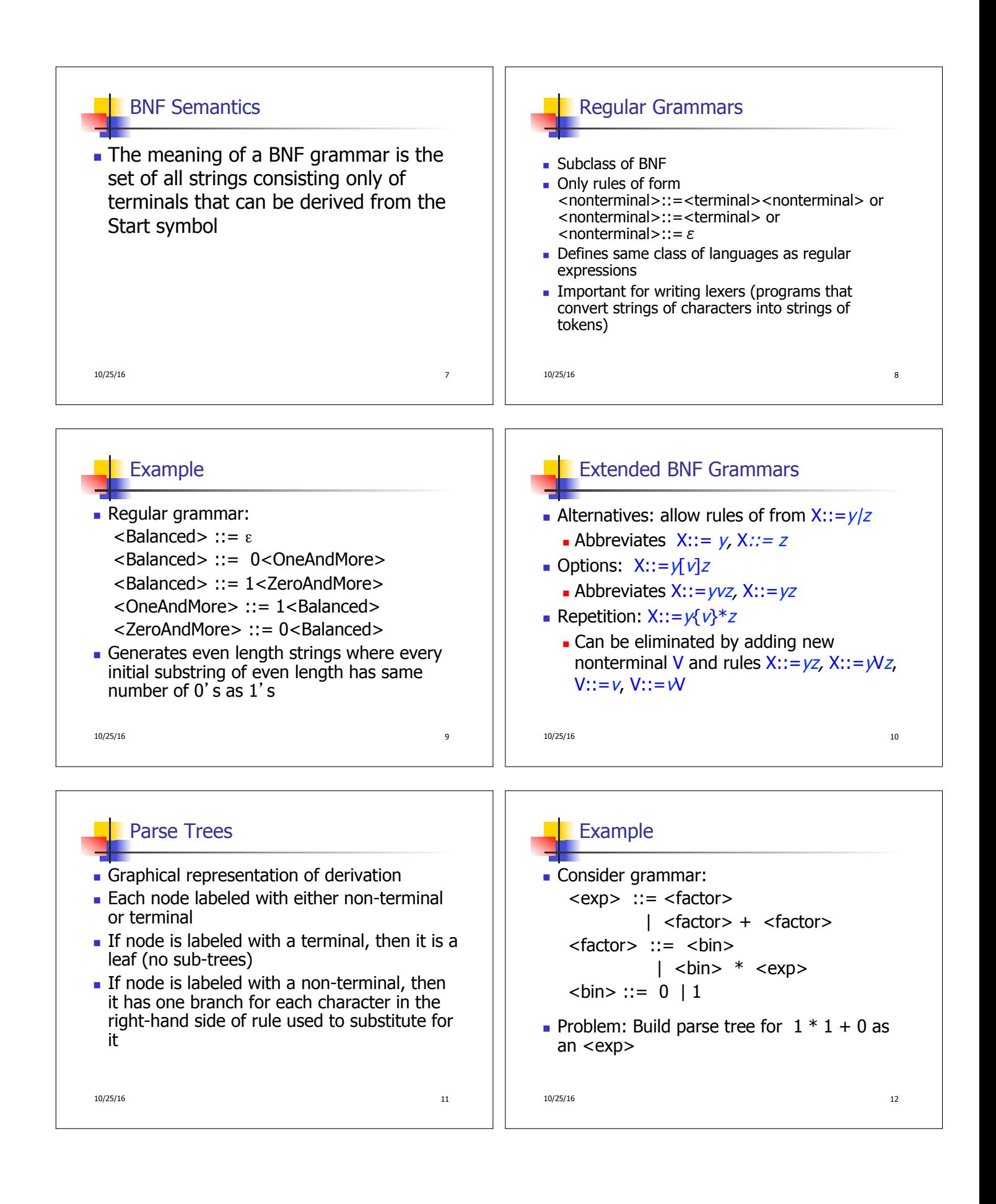

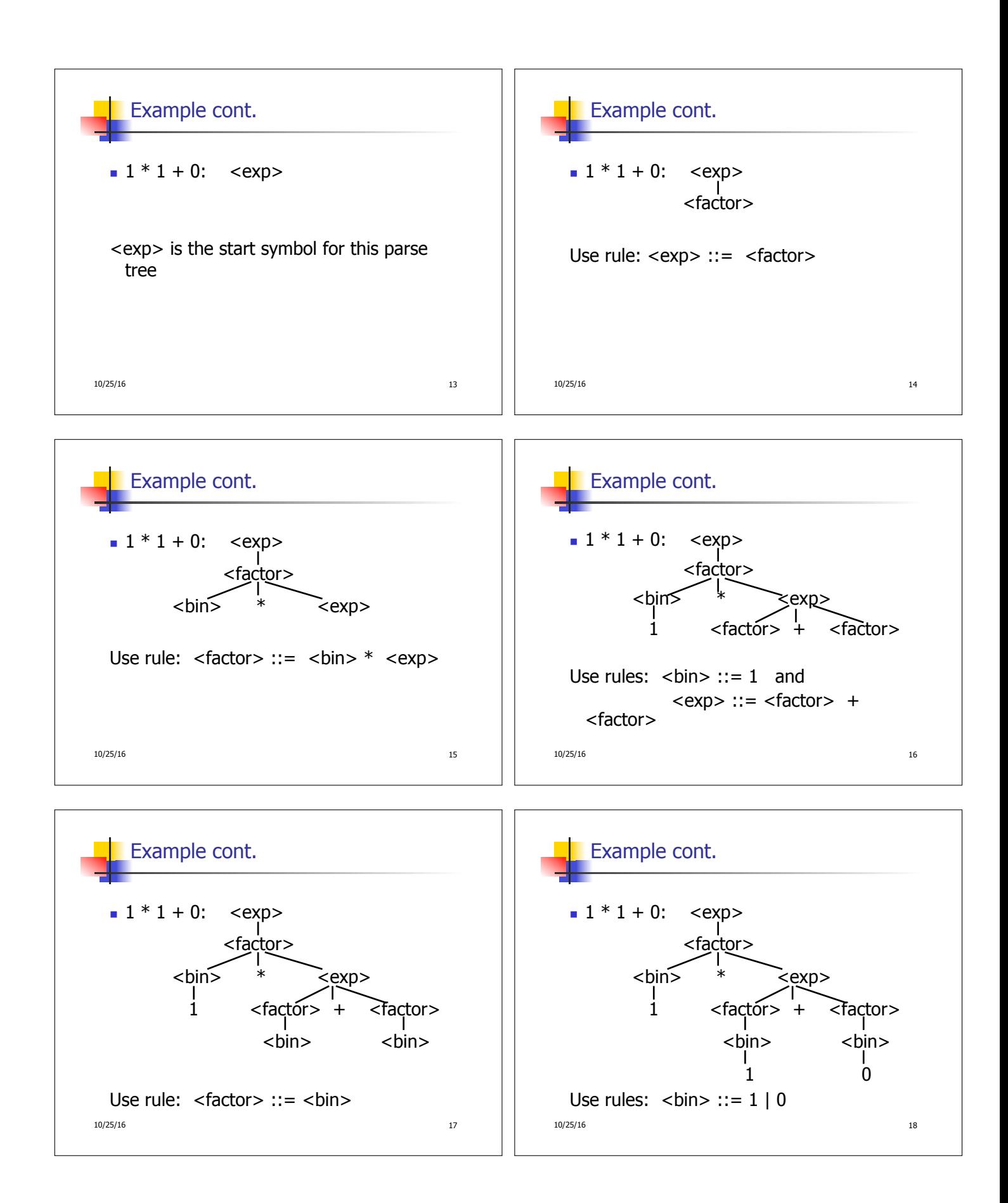

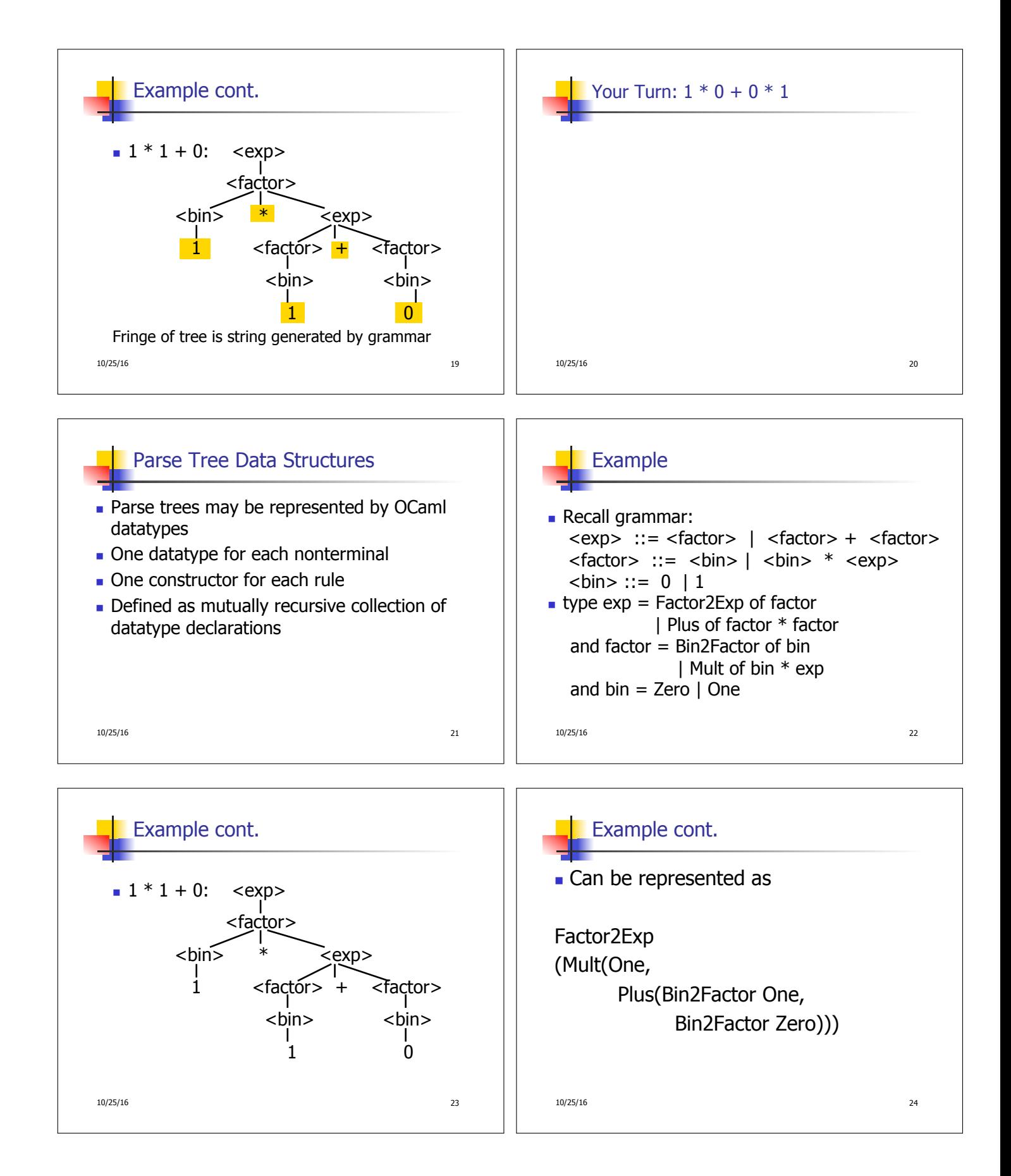

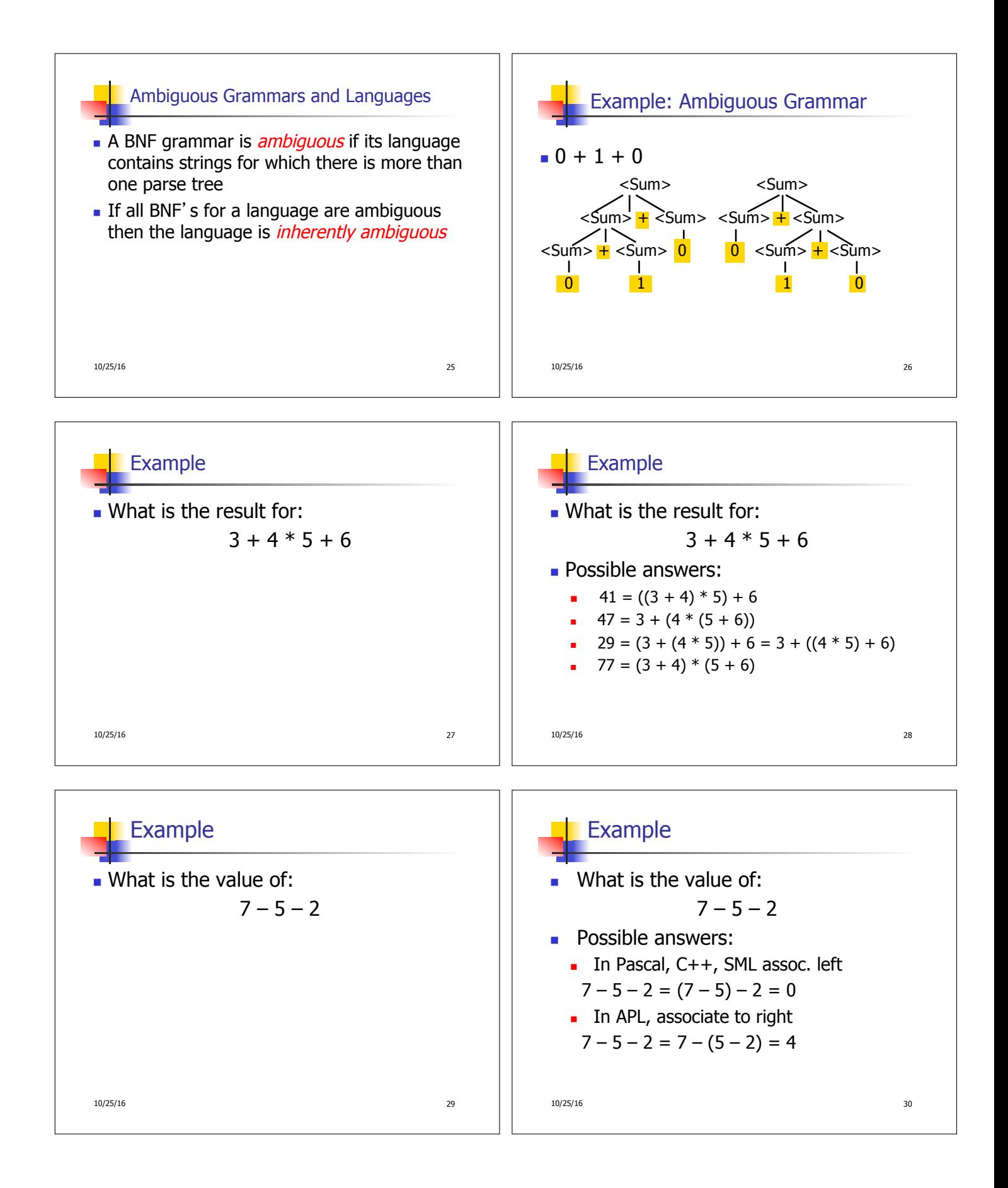

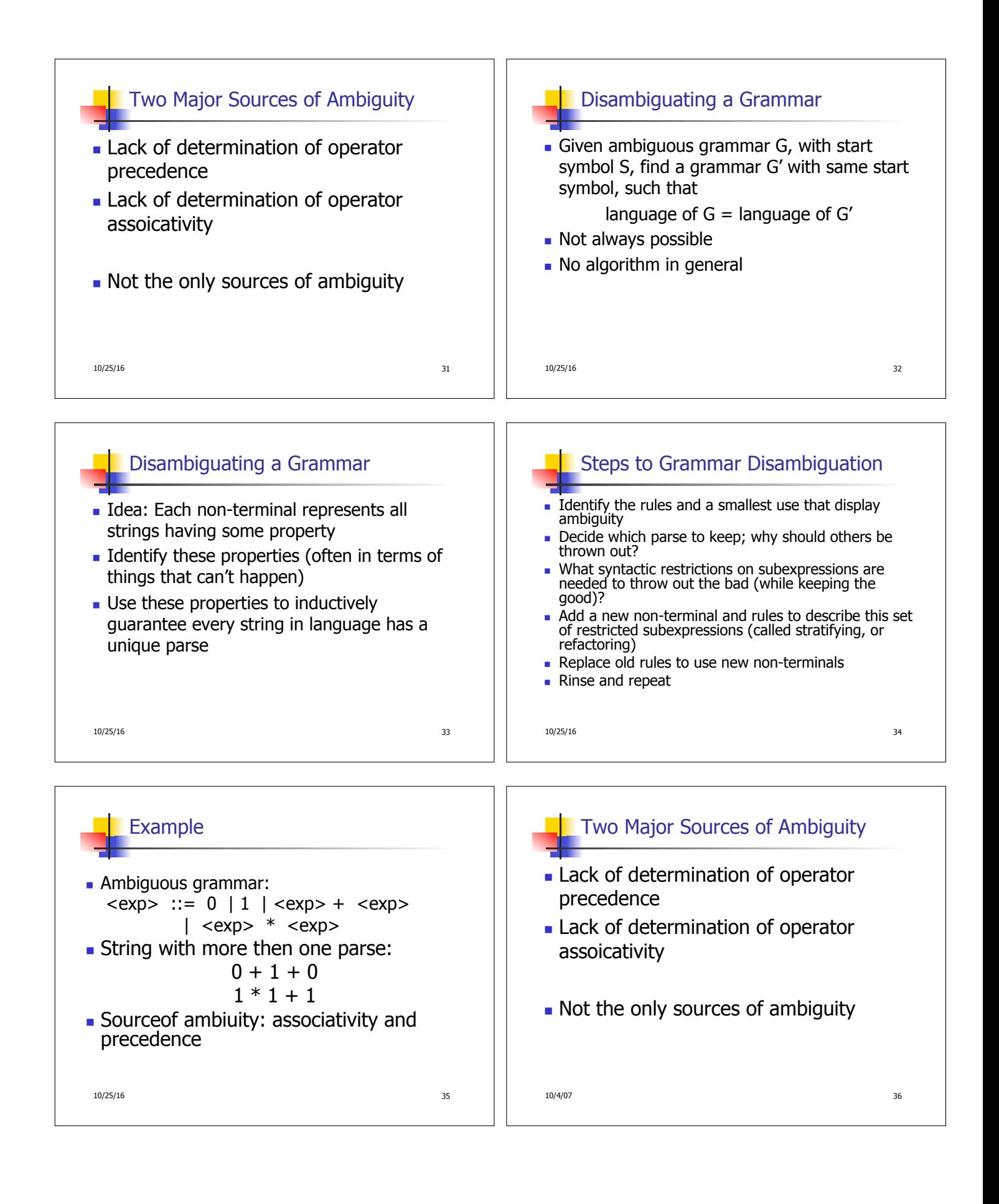

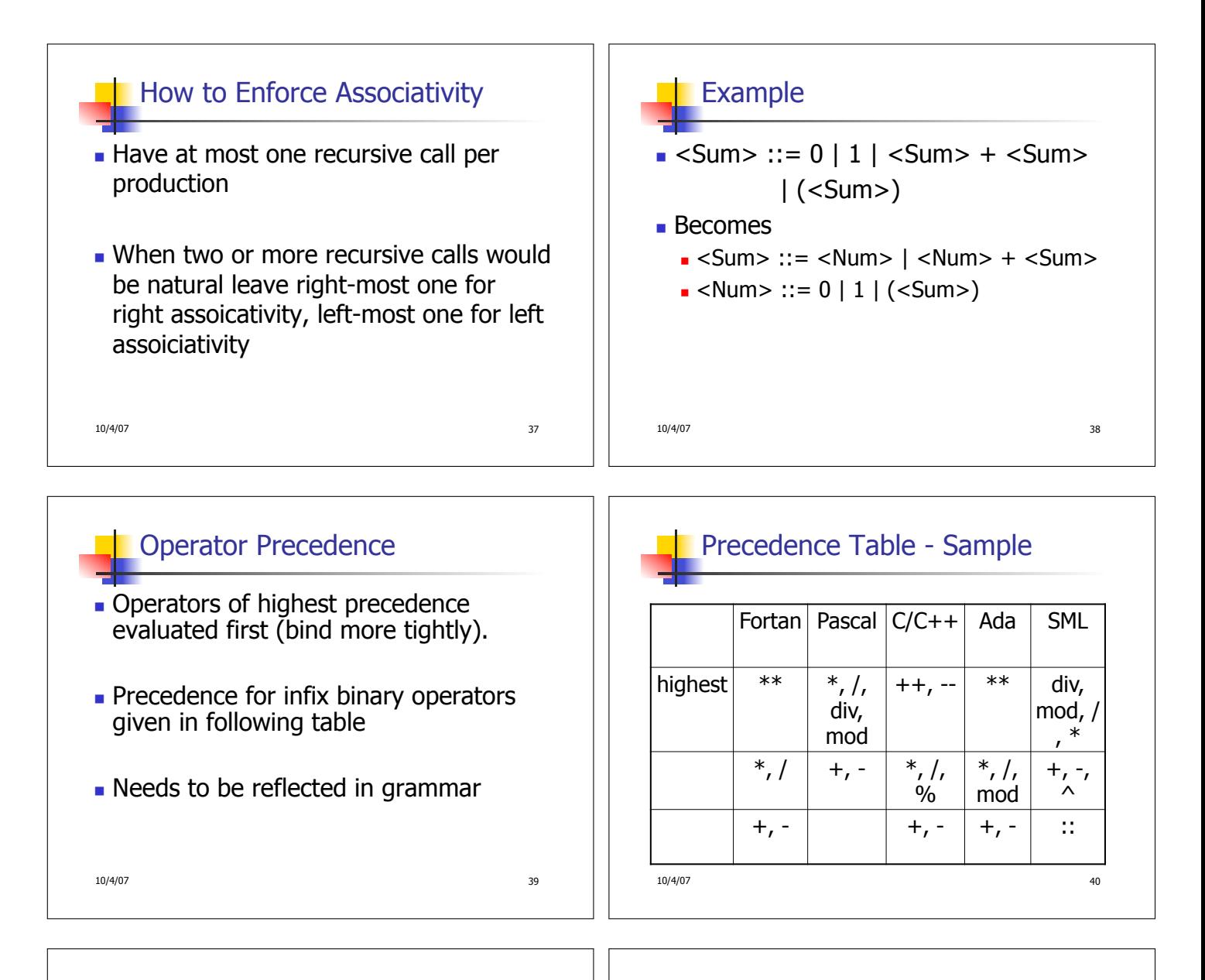

## First Example Again

- In any above language,  $3 + 4 * 5 + 6$  $= 29$
- In APL, all infix operators have same precedence
	- **n** Thus we still don't know what the value is (handled by associativity)
- **How do we handle precedence in** grammar?

10/4/07 41

## Predence in Grammar

- **Higher precedence translates to longer** derivation chain
- **Example:**
- $<$ exp> ::= 0 | 1 |  $<$ exp> +  $<$ exp>
- $|$  <exp>  $*$  <exp> **Becomes** 
	- $<$ exp $>$  ::=  $<$ mult exp $>$  $|$  <exp> + <mult exp>  $\leq$  mult exp $> ::=$   $\leq$ id $>$  |  $\leq$  mult exp $>$   $*$   $\leq$ id $>$  $<$ id $>$  ::= 0 | 1

10/4/07 42

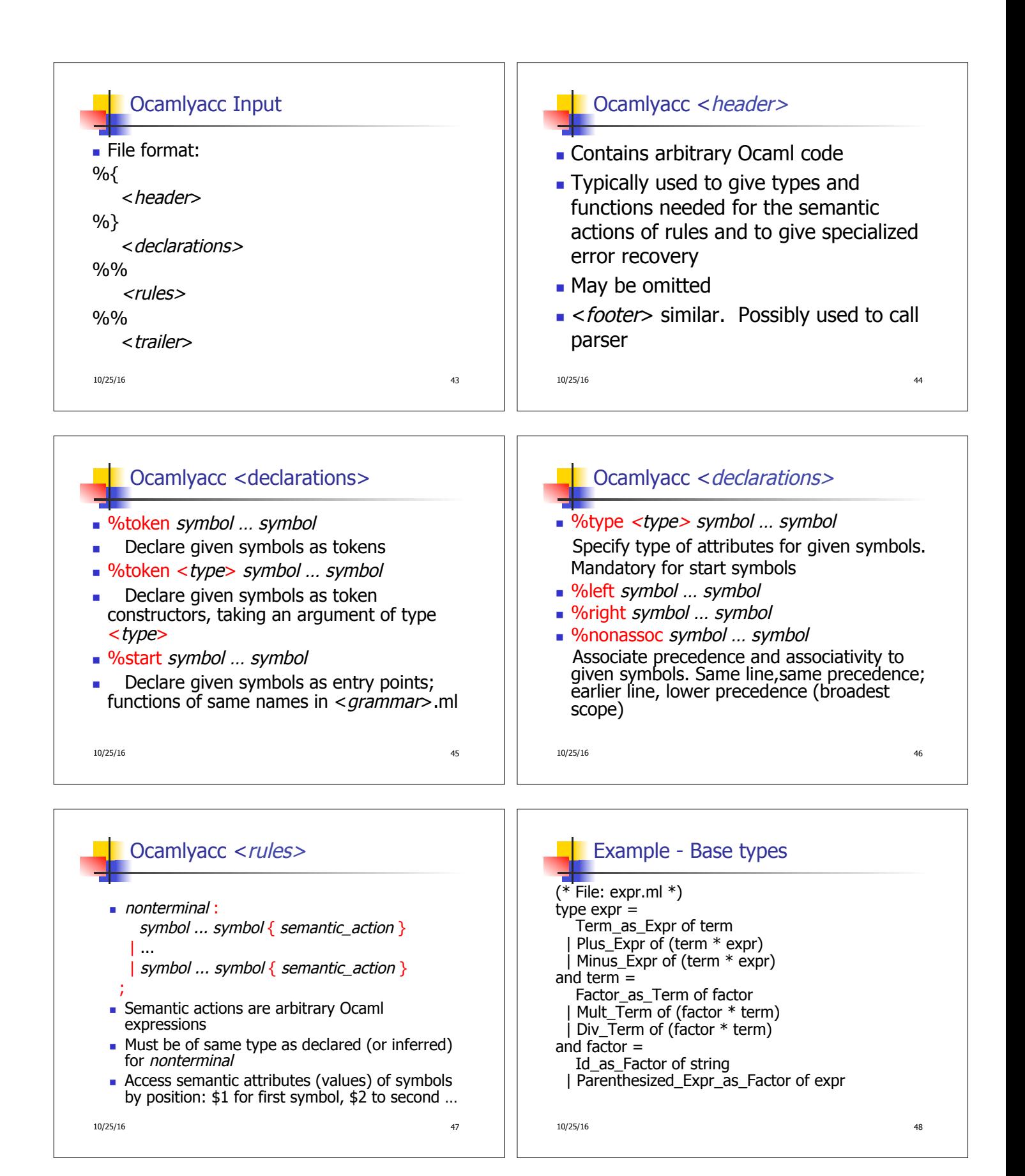

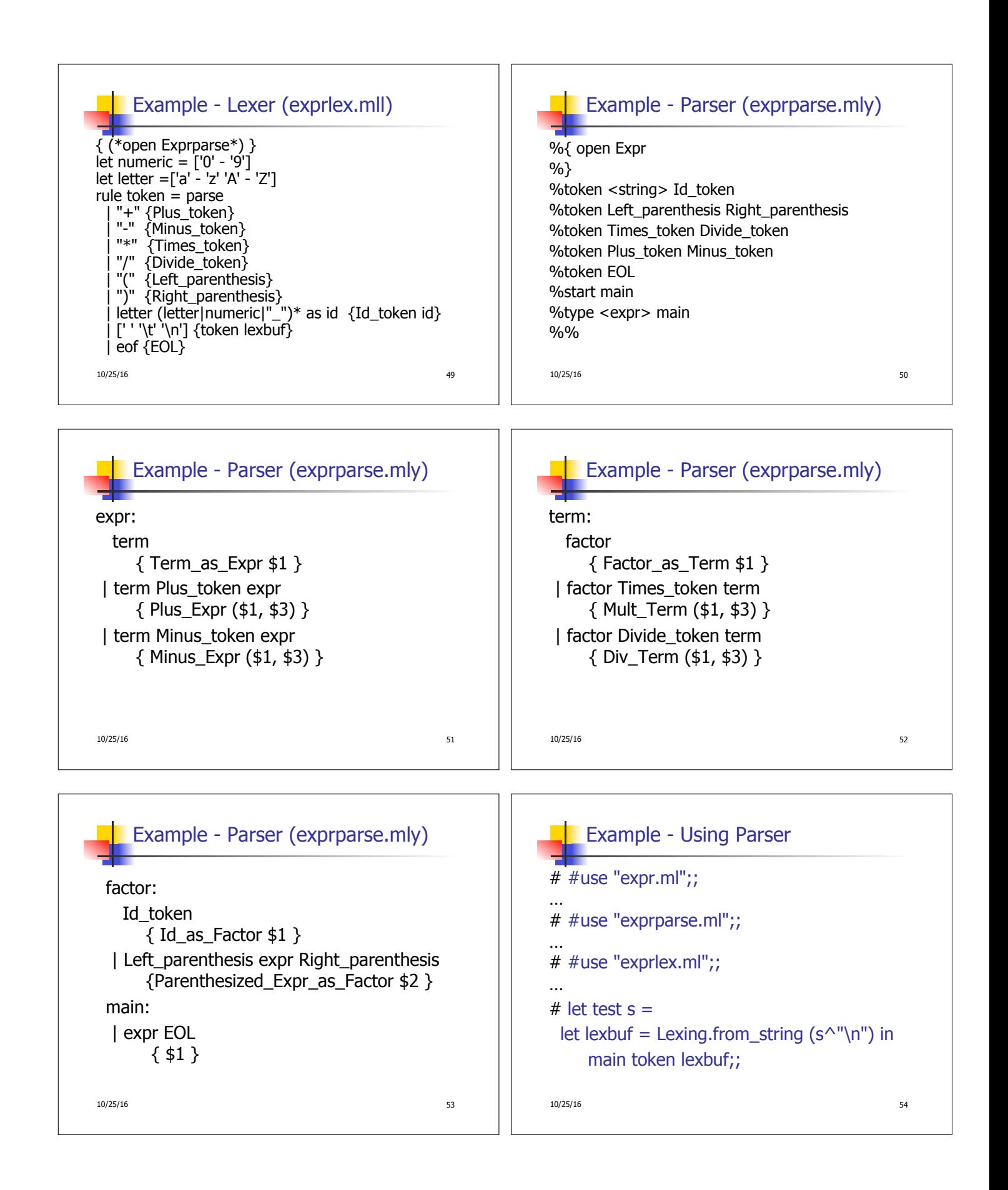

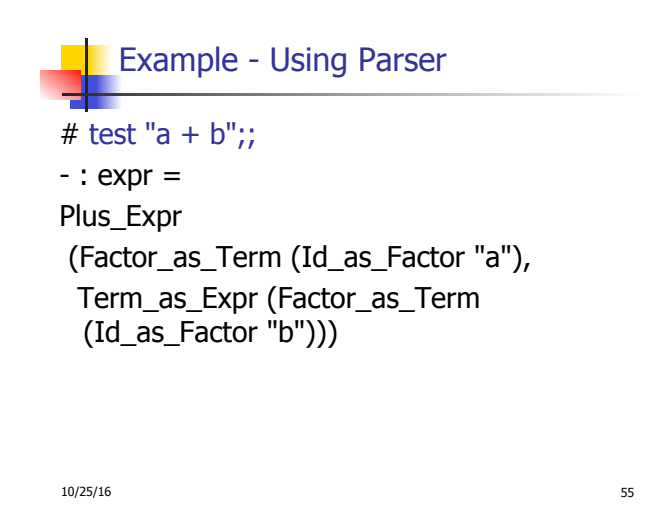